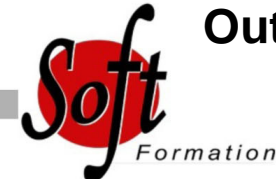

# **Outlook Passage et nouveautés nouvelle version**

Ref: 1-OL-MIGR

#### Prochaines dates

Aucune date pour le moment

### Durée : 1 jour(s)

### **Objectifs**

Maîtriser le nouvel environnement de travail et les nouvelles fonctionnalités du logiciel Microsoft Outlook 2010, 2013

## Pré-requis

Utilisateurs devant travailler sur la version 2010 ou versions ultérieurs du Pack Office de Microsoft Connaissance et pratique du logiciel Outlook dans une version antérieure

#### Plan de cours

1. Le Ruban

Les onglets de menus (accueil, insertion, mise en page, formules, données, révision, affichage, les groupes) Les commandes Les lanceurs de boîtes de dialogues Les onglets supplémentaires Les galeries L'aperçu instantané Prévisualisation automatique des éléments (version 2013) Réponse rapide à un mail (version 2013)

2. L'onglet Fichier 3. La barre d'outils Accès rapide Affichage Personnalisation

4. La Mini barre d'outils 5. La barre des tâches 6. Le volet de navigation 7. Découvrir les nouvelles fonctionnalités Gérer ses messages Les nouveaux indicateurs de suivi Les outils de vérification linguistique La recherche instantanée Les catégories de couleurs La signalisation des messages devant faire l'objet d'un suivi L'aperçu des pièces jointes La réduction du volet de navigation Les signatures de messages Les cachets électroniques d'Outlook

8. Le nouveau Gestionnaire d'absence du bureau 9. Gérer son calendrier Nouvel affichage hebdomadaire dans le calendrier Les niveaux de détails d'affichage des rendez-vous L'intégration des tâches dans le calendrier La superposition de calendriers partagés

Fonctionnalités de planification améliorées (nécessite Exchange 2007) L'envoi d'instantané de calendrier Le partage de son calendrier

10. Gérer ses contacts Créer, modifier et supprimer des contacts Créer des listes de distribution Les cartes de visite électroniques Envoyer des informations de contact via la messagerie Gérer ses contacts "people" (version 2013) Fusion des people (version 2013)

11. Gérer ses tâches L'intégration des tâches dans le calendrier Le report automatique des tâches Créer et mettre à jour des tâches Accepter et refuser des tâches Organiser des tâches à l'aide de catégories Assigner des tâches à d'autres utilisateurs

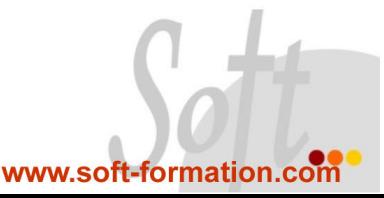